## La réalisation par la CAO d'une pale d'éolienne de profile NACA 23015 à partir de la distribution de sa largeur et de l'angle de calage

Dr. HADID M, M. BELAID M.A., M. SAHRAOUI B. Laboratoire de génie mécanique, Université de Mohamed Khider. Biskra. [mhadid07@yahoo.fr](mailto:mhadid07@yahoo.fr)

## **Résumé étalé**:

## **1. Introduction :**

La conception d'une pale, organe essentiel dans une éolienne, passe par deux étapes. La détermination des paramètres aérodynamiques de la pale par la considération de l'action aérodynamique du vent et du bilan énergétique dans les conditions de fonctionnement, ensuite vient la réalisation de la pale selon le profile choisie. Le présent travail présent les différentes étapes dans la réalisation par la CAO d'une pale dont le profile est le NACA 23015, donc il prend en charge la deuxième tâche dans la conception d'une pale. Quand aux paramètres aérodynamiques, ces derniers sont empreintés d'un autre travail. Il est illustré l'enchainement à suivre quand aux données à fixer ou à choisir ainsi aux remarques relatives à leur importance et à leur signification. La pale à réaliser a un profile de code NACA 23015. Il est donné la signification du code et les équations nécessaires pour la génération du contour du profile qui est fonction de la corde (la largeur de la pale). Après la discrétisation de la longueur de la pale qui a une largeur variable, plusieurs sections de profile son générées pour des largeurs de pale données. Le dernier pas illustré est la réalisation par l'utilisation de la CAO de la pale à partir des différents profile et cela par la considération des angles de calage. La pale conçue à une longueur de 1m*.*

## **2. Les remarques :**

1/ Il faut choisir un profile pour la conception de la pale de l'éolienne. Dans notre cas il s'agit du profile NACA 23015 développé par l'agence NASA. Sa désignation comporte une codification qui permet la génération de son contour par l'utilisation de quelques équations. Dans la suite sera exposé et appliqué la méthode de génération du profile.

2/ L'angle d'écoulement *I* est une fonction de *r*. Si l'angle d'écoulement augmente de l'extrémité jusqu'au pied de la pale. L'angle d'incidence lui doit rester constant et correspondre à l'angle optimal. Ceci n'est possible que si l'angle de calage varie (pale vrillée) de tel sorte qu'il oriente la corde du profile dans l'angle optimal quelque soit la position *r*. C'est pour cela que l'angle de calage a une importance capitale dans la réalisation de la pale.

3/ Comme annoncé, le présente travail ne traite pas la détermination des paramètres aérodynamiques d'une pale (*l, I,* **α)**, cette tâche est accomplie dans un autre travail, les valeurs obtenues sont présentées dans le tableau 1. Maintenant, on peut passer à conception de la pale proprement dite par l'utilisation de la CAO.

| $\text{Rayon}(m)$                                                                                                    |    | 0,1   | 0.2                                                                                           | 0.3 | 0.4 | $0.5 \,   \, 0.6 \,   \, 0.7$ | 0.8 | 0.9 |  |
|----------------------------------------------------------------------------------------------------|----|-------|-----------------------------------------------------------------------------------------------|-----|-----|-------------------------------|-----|-----|--|
| Alpha $(^\circ)$                                                                                                    | 85 | 43.01 | $\vert$ 24,05 $\vert$ 15,32 $\vert$ 10,52 $\vert$ 7,52 $\vert$ 5,49 $\vert$ 4,01 $\vert$ 2,01 |     |     |                               |     |     |  |
| Largeur(m) $\vert 0.634 \vert 0.4707 \vert 0.307 \vert 0.22 \vert 0.17 \vert 0.14 \vert 0.11 \vert 0.10 \vert 0.086 \vert 0.077 \vert 0.069 \vert$ |    |       |                                                                                               |     |     |                               |     |     |  |

**Tableau 1** Valeurs des paramètres aérodynamiques de la pale.

Le tableau ci-dessus donne la variation des valeurs de la largeur de la pale et des angles de calage en fonction de *r* pour un profil NACA 23015. Ces paramètres vont permettre de générer toute la pale. Pour cela nous allons procéder à une discrétisation de la pale, ceci consiste à trouver la géométrie de chaque section de la pale en fonction de sa position. L'utilisation de la CAO consiste à placer chaque section générée à la position correspondante, en prenant en compte son orientation selon son angle de calage donné dans le même tableau. Ensuite il est utilisé la fonctionnalité de lissage du logiciel de la CAO pour lier les différentes sections. Des retouches nécessaires restent au niveau du bout de la pale et au niveau du pied pour assurer sa fixation sur le rotor avec une orientation bien définie. Pour le pied, il faut remarquer aussi que la largeur trouvée par le calcul est importante et dépasse même l'espace disponible pour sa réalisation près du rotor. Comme rapporter dans la littérature cette partie est ajustée dans la conception, et de toute façon sa contribution dans la puissance générée est faible et peut être compensée en prolongeant légèrement la pale.

Le point qui reste à illustrer est comment obtenir la géométrie de chaque section et cela à partir du code du profile choisie pour chaque longueur de la corde.

Le profile NACA 23015 est définie par cinq chiffres dont la signification est la suivante :

Le premier chiffre multiplié par 3/2 donne le coefficient de design de portance ( $c_l$ ) multiplié par dix.

Les deux chiffres suivants (*30*), après la division par 2 donnes la position du camber maximal (*p*) à partir du bord d'attaque multiplié par dix.

Les deux derniers chiffres (*15*) représente l'épaisseur maximal du profile en pourcentage de la longueur de la corde.

Les étapes dans la génération du profile sont les suivants :

1/ Désignation des abscisses x variant de 0 jusqu'à la valeur maximale de la corde c (pris égale à l'unité *c=l=1*)

2/ Le tracé du camber pour chaque x en utilisant les équations suivantes :

$$
y_c = \frac{k_4}{6} [x^3 - 3mx^2 + m^2(3 - m)x] \quad \text{de } x = 0 \text{ à } x = p
$$
  

$$
y_c = \frac{k_4 m^8}{6} (1 - x) \qquad \text{de } x = p \text{ à } x = c
$$

Si la valeur du paramètre *p* est connue, la valeur des deux autres paramètres contenue dans l'équation du camber est rapporter dans le tableau suivant pour le profile en question.

|                            | NACA Modèle | Position de CAMBERE max $(p)$ | m |  |
|----------------------------|-------------|-------------------------------|---|--|
| 0.2025<br>230 <sup>r</sup> |             |                               |   |  |

**Tableau 2** Les paramètres caractéristiques du profil

3/ Calcul de la distribution de l'épaisseur au-dessus (+) et au-dessous (-) de la ligne médiane ou camber par l'utilisation de l'équation :

$$
\pm y_{\rm t} = \frac{\rm t}{\rm 0.2}(0.2969\sqrt{x} - 0.1260x - 0.3516x^2 + 0.2843x^2 - 0.1015x^4)
$$

4/ la détermination des coordonnées finales du contour du profile ; de la ligne supérieure (l'extrados) de coordonnées (*xs,ys*) et de la ligne inférieure (l'intrados) de coordonnées (*xi,yi*) par l'utilisation des équations suivantes :

$$
x_s = x - y_t \sin \theta \qquad y_s = y_c + y_t \cos \theta \qquad x_i = x + y_t \sin \theta \qquad y_i = y_c - y_t \cos \theta
$$

$$
\theta = \tan^{-1} \left(\frac{dy_c}{dx}\right)
$$

Il faut signaler que ces équations sont établies pour une longueur unité et donc il faudra les adaptées pour le calcul des coordonnées du contour du profile pour chaque longueur. Le tracé des profiles est illustré sur la figure 1, alors que figure 2 donne une vue isoparamétrique de la pale.

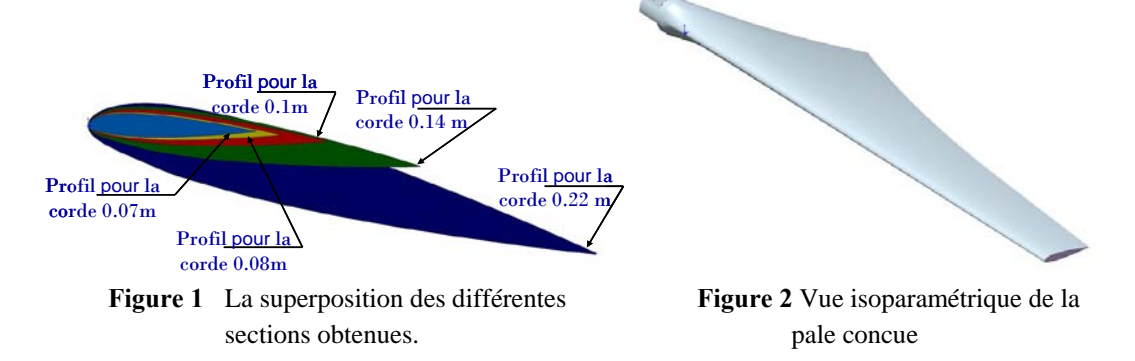

**Mots clés :** pale, éolienne, NACA 23015, profile aérodynamique, CAO, corde, calage